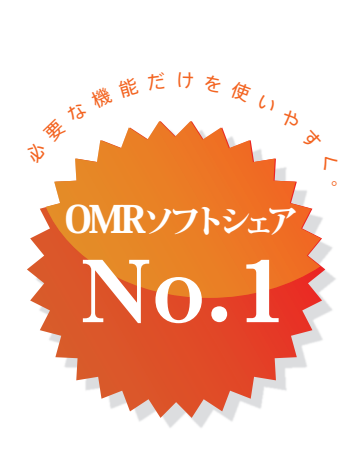

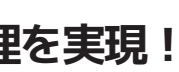

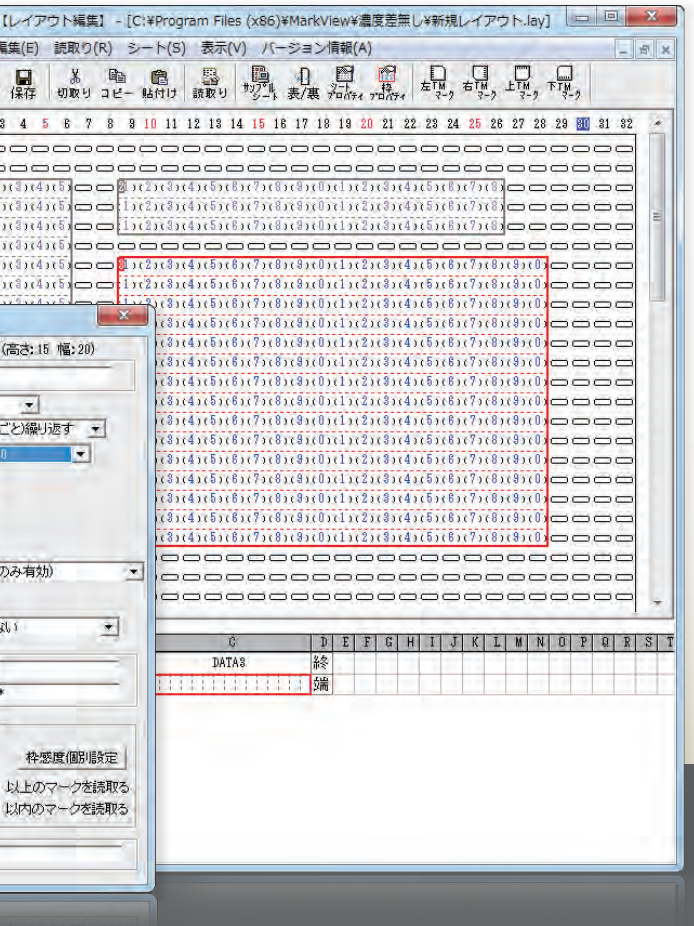

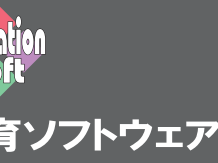

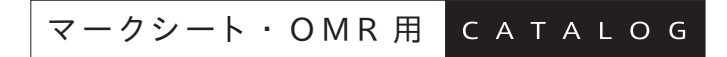

# For Windows Windows 10/11

**データ入力・汎用読み取りソフト**

**データ入力・汎用読み取り + 簡易集計ソフト まるごと君クロス21**

**まるごと君21**

※ 画像はイメージです。 (OMRは別売)

**SR-3560 HYBRIB A** 

震

**マークシートの活用を強力にサポート 『読み取り』『集計』の学内・社内処理を実現!**

#### **特長 1**

**オリジナルマークシートも簡単な レイアウト設定で対応。**

# **特長 2**

**出力データは、Excelで活用可能な テキスト形式または CSV 形式。**

# **特長 3**

**基幹システムとの連携も可能。**

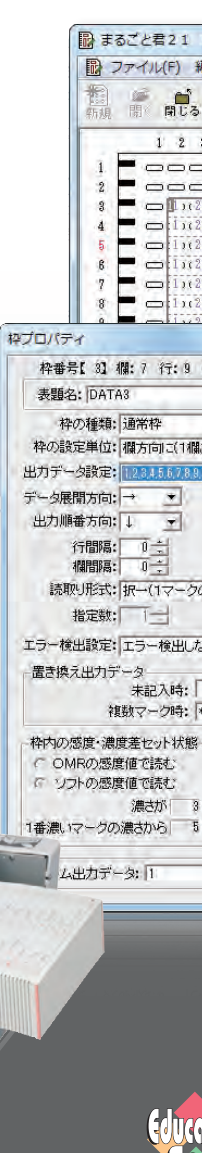

株式会社 教育ソフトウェア

# **~ さらに快適に!スピーディーに! ~**

# マルチレイアウトオプション (別途費用)

読み取り処理をもっともっとシンプル に、操作ミスなく遂行できるような簡 易版にいたします。不特定多数の方 **。<br>が、随時お使いになるようなご運用に** 

#### **異なるレイアウトのマークシートを、混在したまま読み取り OK ! 記入ミスを防ぎたい運用に最適、重要なキーとなる番号はバーコードで!**

#### **● マスターチェック機能**

予めソフトへ番号を登録しておき、ま るごと君21が読取ったマークシート 上の番号と、登録してある番号とで、 突き合わせチェックをおこないます。 **● カナ変換機能**

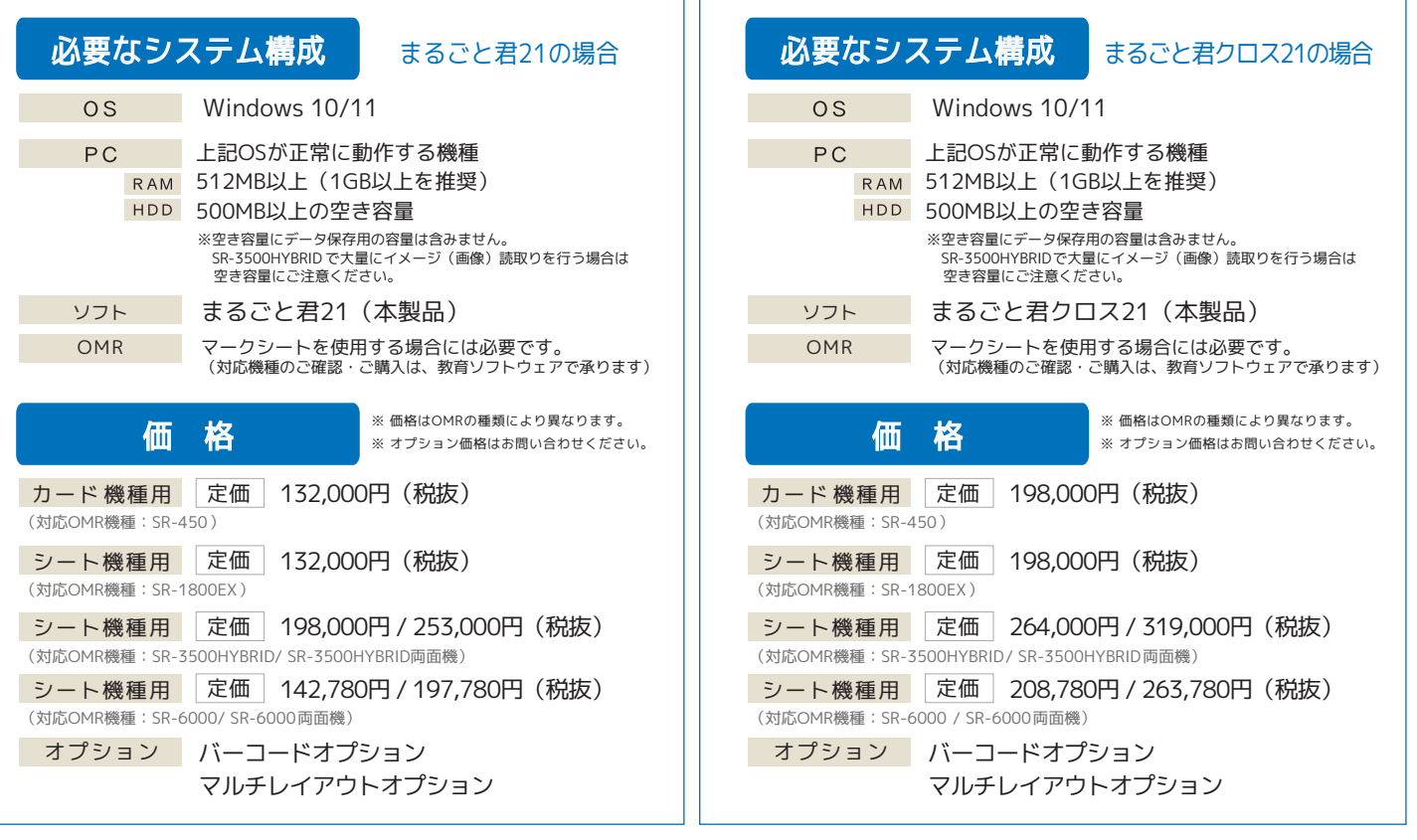

Microsoft.MS.Windows.は米国Microsoft Corporationの米国その他の国における登録商標または商標です。

ローマ字を全角カタカナに直します。 ローマ字をマーキングするシートがあ

#### **● 足し算機能**

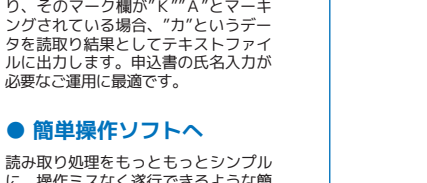

1つの読み取り枠の中で、マーキング された数字を加算する場合に使用しま す。加算された後の数字を、読み取り <sub>フ</sub>。 <sub>流井 これに</sub>入り数子 こ、 流のなっ<br>結果として、テキストファイルへ出力 します。

最適です。

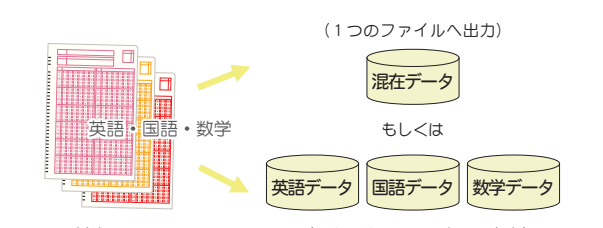

IDマーク付きマークシート (それぞれのファイルへ出力) ※ 本機能をお使いいただく場合、予めマークシートにIDマークをデザインする必要があります。

# バーコードオプション (別途費用)

マルチレイアウトオプションをつけると、英語、国語、数学・・・ といったような複数の異なるマークシートを読み取る際に、混在したまま 読み取りをおこなうことが可能になります。 英語だけ、国語だけと1種類ずつに振り分けてから個別に読み取る手間を 省き、さらに快適な読み取り作業を実現します。

バーコードオプションをつけると、印刷またはシールで貼られたバーコード をマークと同時に読み取ることが可能になります。授業コード、受験番号、 所属コードなどをバーコード化します。

### 力スタマイズ (別途費用)

1つのファイルへ出力することも、それぞれのファイルへ出力すること も可能です。各マークシートの読み取り順序を指定し、順序通りかの チェックをかけることも可能です。

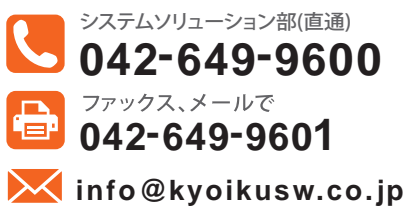

● 改良などにより記載の内容は予告なく変更する場合があります。このカタログの内容は2023年8月現在のものです。  $\frac{1}{2}$  詳しくは Web で  $\frac{1}{2}$  www.kyoikusw.co.jp

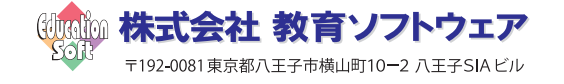

# **●商品内容、価格、デモンストレーションのご相談、どんなことでも気軽にお問合せください。**

教育ソフトウェアでは技術者はもちろんのこと、営業に携わる全ての社員がIPA(独立行政法人情報処理推進機構)主催の情報処理技術者試験の有資格者です。システムの事なら安心してお任せください。

当社は、国際規格ISO/IEC27001(情報セキュリティマネジメントシステム)を取得しています。 お客様よりお預かりしました個人情報は、以下の目的のみに使用し、第三者への提供はいたし ません。1)Eメール、手紙または電話・FAXなどによる各種情報配信サービスとそのご案内。 2)教育ソフトウェア社内使用に限定したマーケティング資料の作成。なお、お客様ご本人が確 認・開示または訂正・削除を希望される場合は弊社までご一報ください。

**JÜSE** 

T

0/1EC27001

 $\dot{\mathbf{\Phi}}$ 

**ISMS-AC**<br>ISMS ISROS

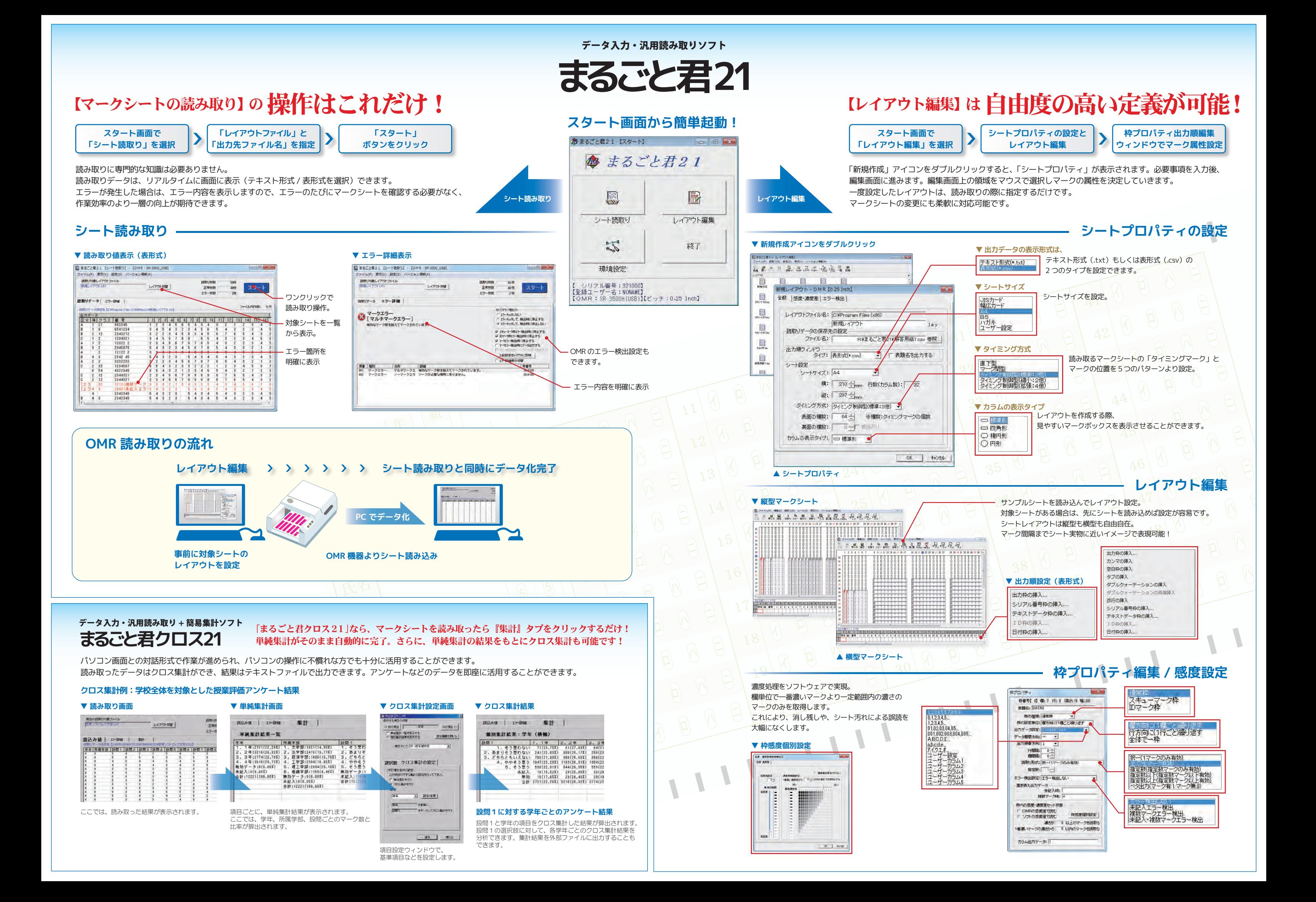